## **Chia quà**

Bờm được tăng một miếng chocolate cực lớn hình chữ nhật kích thước  $m \times n$  được chia thành lưới ô vuông đơn vị (m hàng và n cột). Bờm muốn cắt miếng chocolate ra làm nhiều mảnh để chia cho các bạn. Biết rằng Bờm được sử dung không quá k nhát cắt thuộc một trong hai loại sau:

- $\bullet$  Cắt ngang miếng chocolate từ trái qua phải theo rãnh giữa hai hàng ô liên tiếp
- $\bullet$  Cắt dọc miếng chocolate từ trên xuống dưới theo rãnh giữa hai cột ô liên tiếp

Yêu cầu: Giúp Bờm tìm cách cắt để chia miếng chocolate ra làm nhiều phần nhất

**Dữ liệu:** Gồm một dòng chứa ba số nguyên dương  $m, n, k \leq 10^9$ 

Kết quả: Ghi ra một số nguyên duy nhất là số phần chocolate rời nhau sau khi cắt theo phương án tìm được. Ví dụ

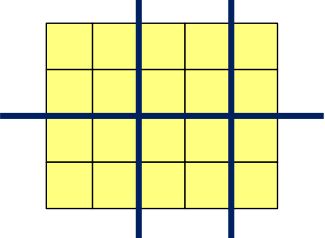

## **Example**

**Input:** 4 5 3

## **Output:** 6